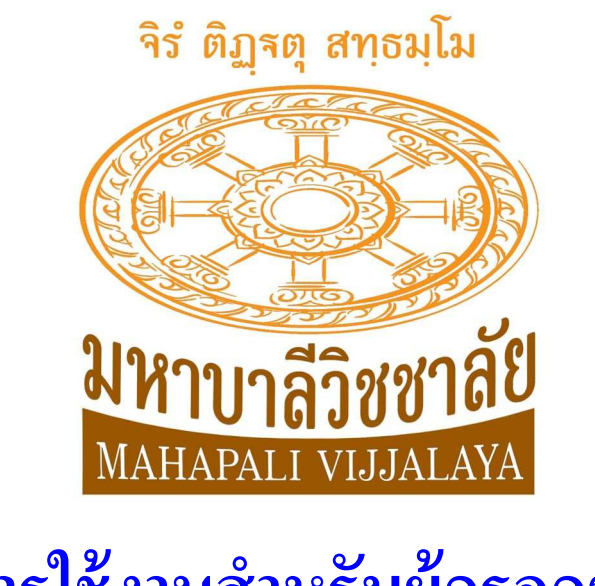

# **ค่มือการใช้งานสําหรับผ ู ้กรอกข้อสอบ ู เตรียมสอบความถนัดทางภาษาบาลี ( PAT 7.6 ) มหาบาลีวิชชาลัย**

http://upali.mahapali.com

**พัฒนาเว็บไซต์โดย** สคูลจ๊อบ สมัครครู

www.schooljob.in.th

## **สารบัญ**

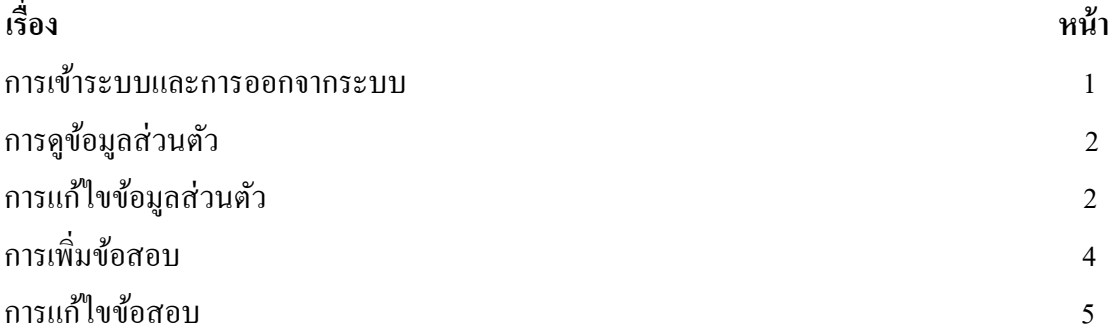

### การเข้าระบบ

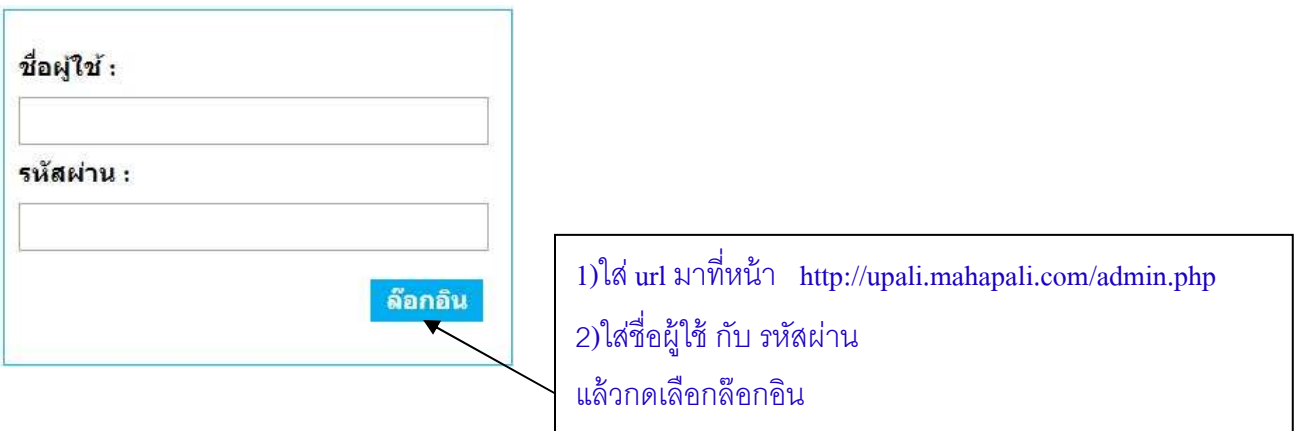

#### การออกจากระบบ

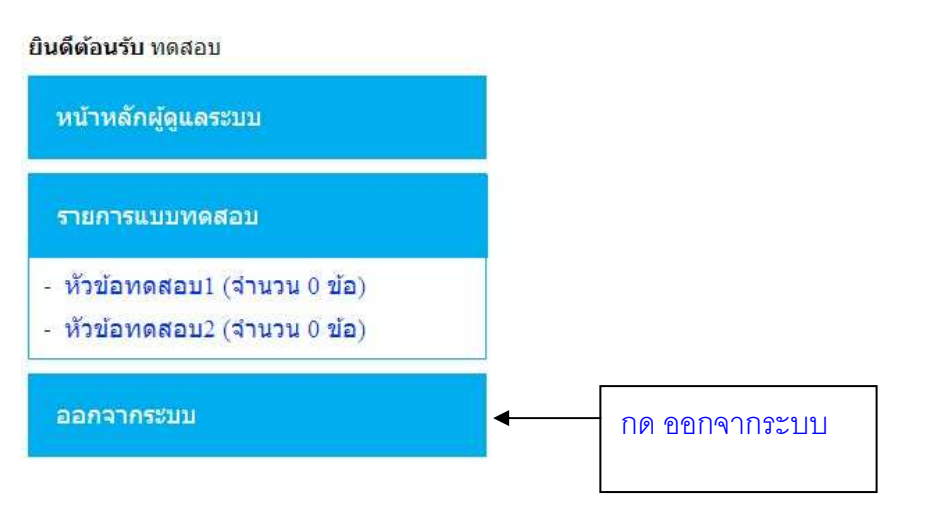

### การดูข้อมูลส่วนตัว

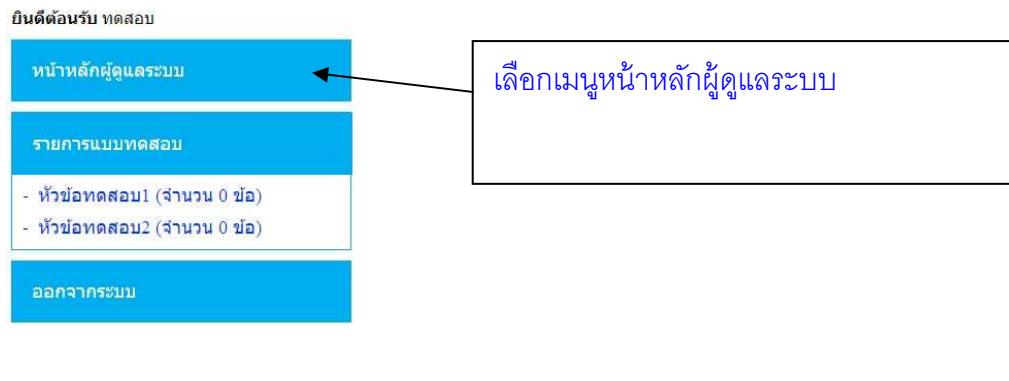

## การแกไขข้อมูลส ้ ่วนตัว

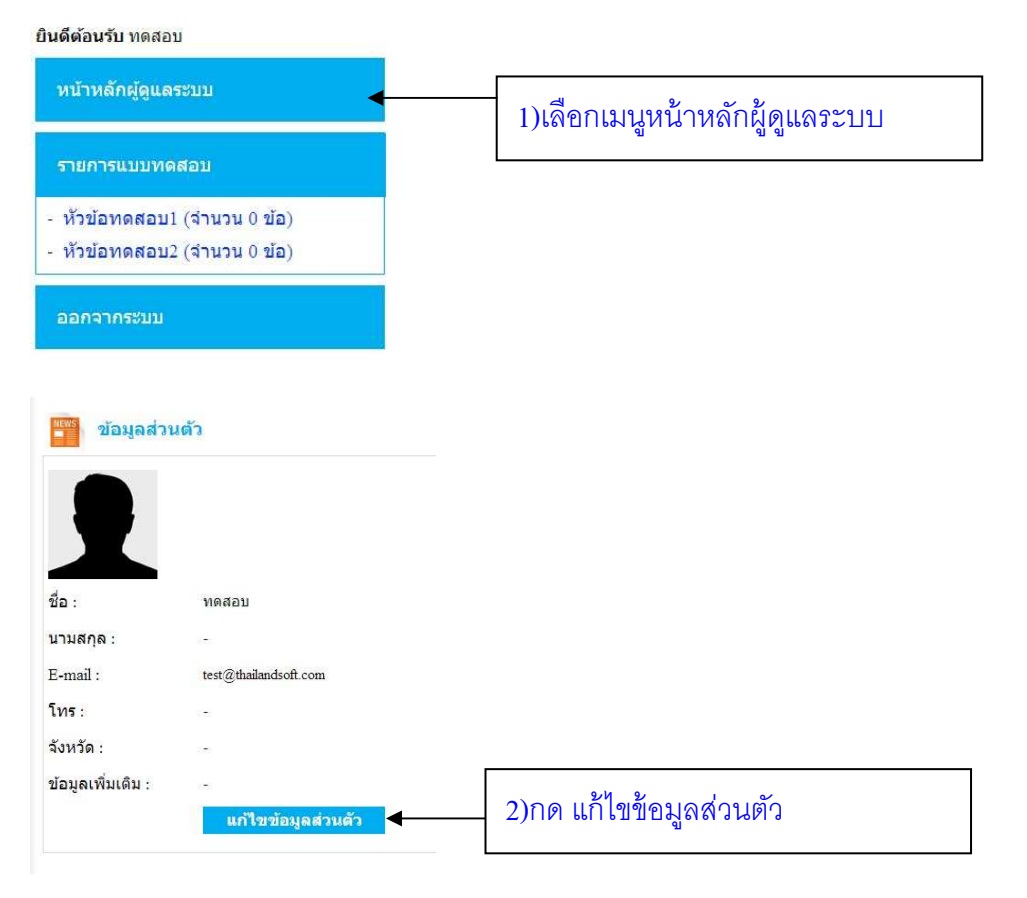

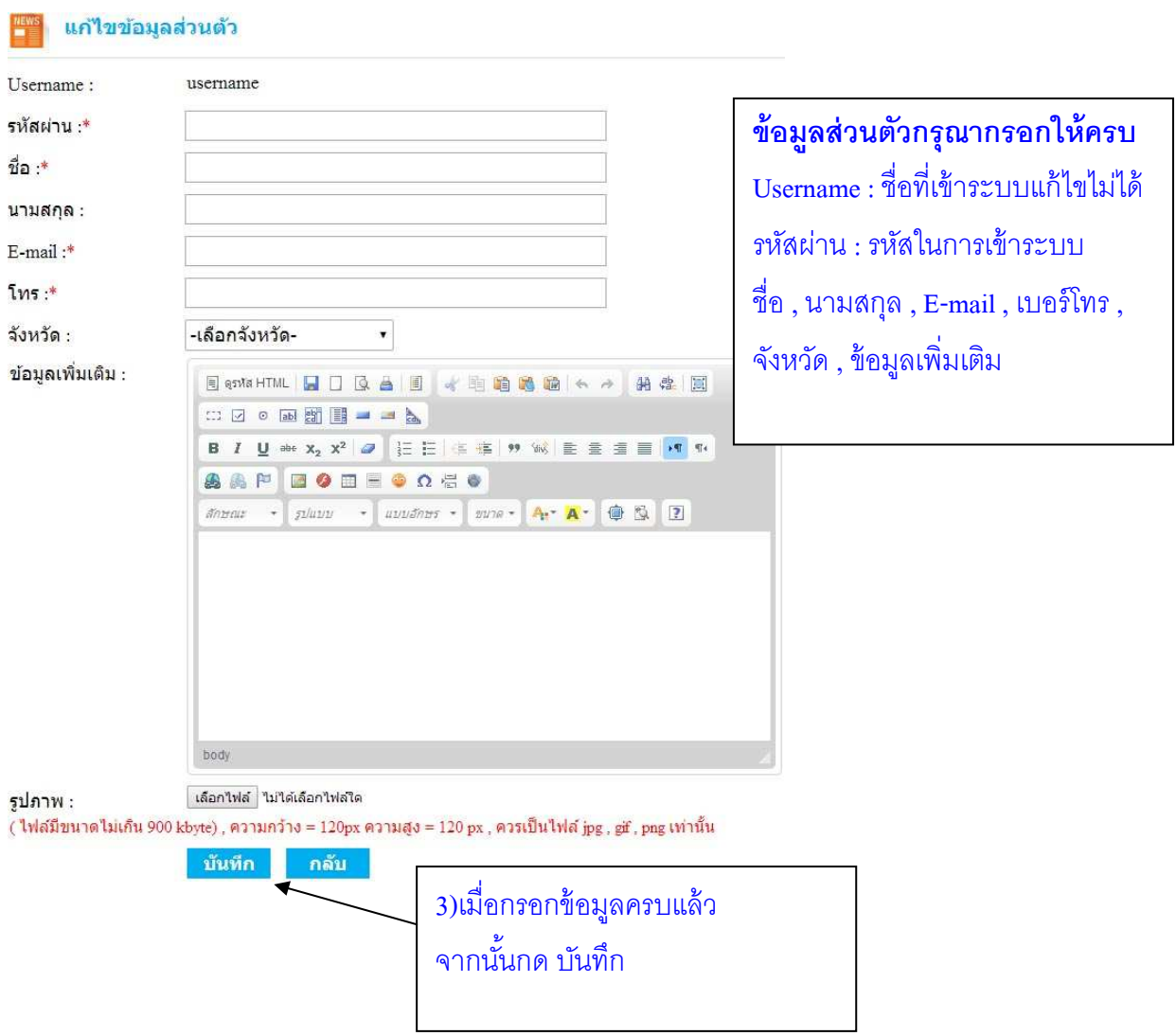

#### การเพิ@มข้อสอบ ยินดีต้อนรับ ทดสอบ ้เลือกทั้งหมด ิ์▼ | เฉลยแล้ว 0 รายการ ยังไม่ได้เฉลย 2 รายการ หน้าหลักผู้ดูแลระบบ \_<br>▼ มีดำอธิบายเฉลยแล้ว 1 รายการ ยังไม่มีคำ ้เลือกทั้งหมด รายการแบบทดสอบ ค้นหา ด้นหา 2)กด เพิมข้อสอบ - หัวข้อทดสอบ1 (จำนวน 2 ข้อ)<br>- หัวข้อทดสอบ2 (จำนวน <mark>(</mark> ข้อ) 1) คำถาม<br> $(06-08-2557)$  $\bullet$ 2)  $\frac{\text{maxau}}{(06-08-2557)}$ 000 2 รายการ/1 หน้า  $\|\langle\langle\,\langle\,|\,1\,\rangle\rangle\,\rangle\|$ 1)เลือกรายการแบบทดสอบทีต้องการเพิมข้อสอบ

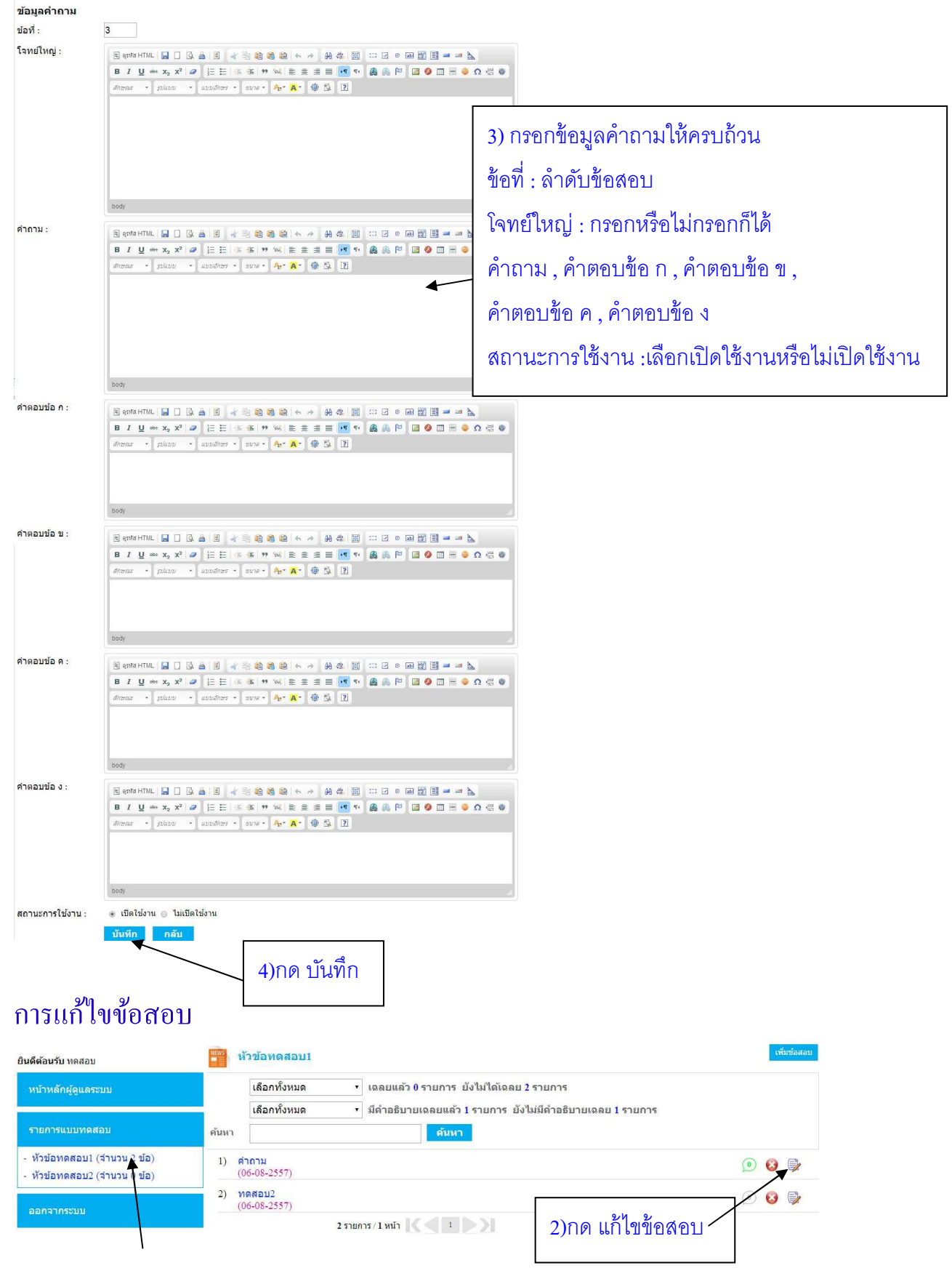

#### 1)เลือกรายการแบบทดสอบทีต้องการเพิมข้อสอบ

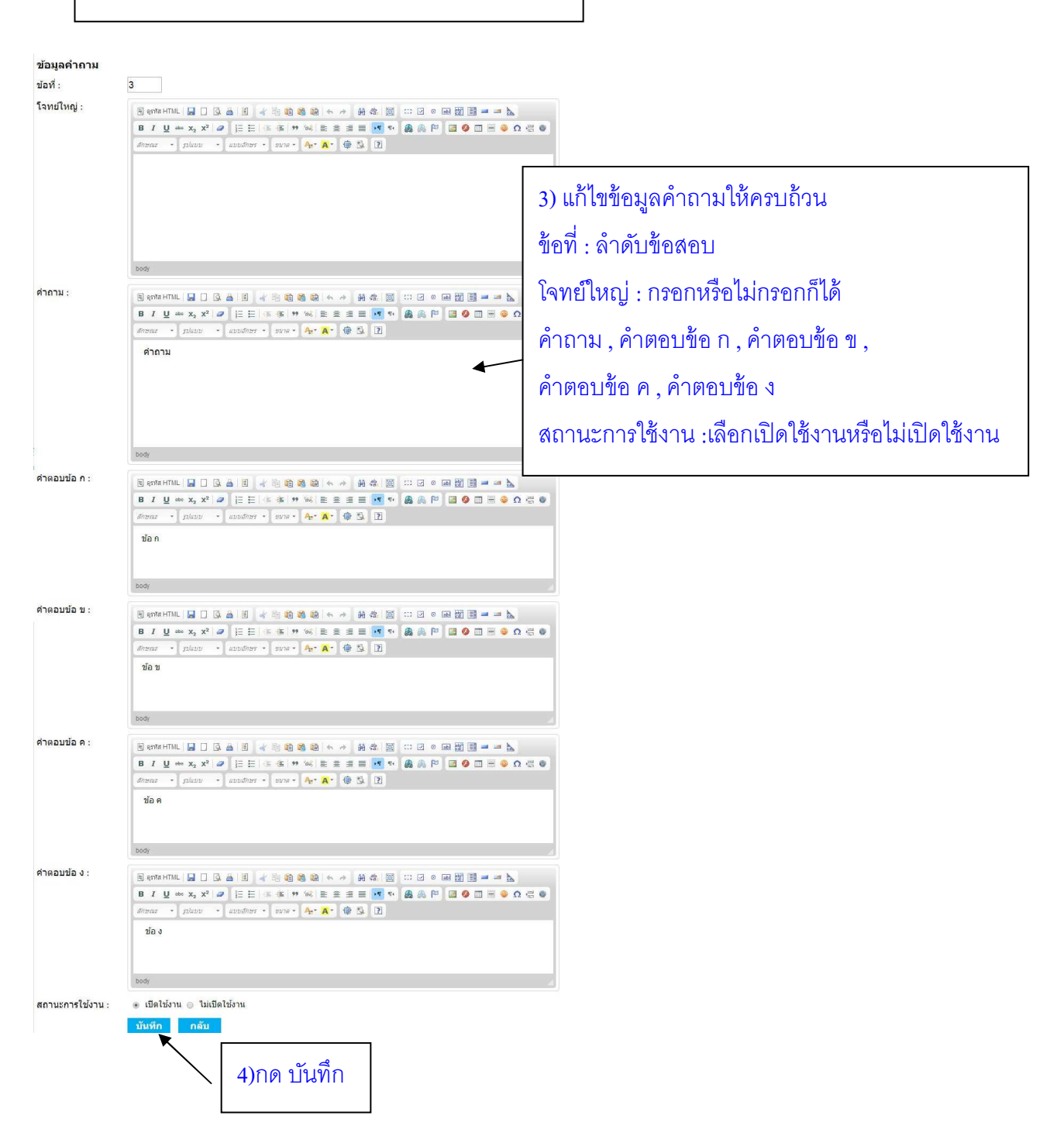